## **Procesy – zadania:**

- 1. Napisz program tworzący dwa procesy. Każdy ze stworzonych procesów powinien utworzyć proces – potomka. Należy wyświetlać identyfikatory procesów rodziców i potomków po każdym wywołaniu funkcji fork.
- 2. Napisz program wypisujący napis "*Poczatek*", następnie wywołujący funkcję fork i wypisujący napis "Koniec". Co jest efektem uruchomienia tego programu?
- 3. Napisz program wypisujący napis "*Poczatek*", następnie wywołujący funkcję exec powodującą wydruk zawartości bieżącego katalogu i następnie wypisujący napis "Koniec". Co jest efektem uruchomienia tego programu?
- 4. Napisz program którego rezultatem będzie wydruk zawartości bieżącego katalogu poprzedzony napisem "*Poczatek*" a zakończony napisem "*Koniec*"
- 5. Napisz program, którego wynikiem jest sformatowana lista procesów:

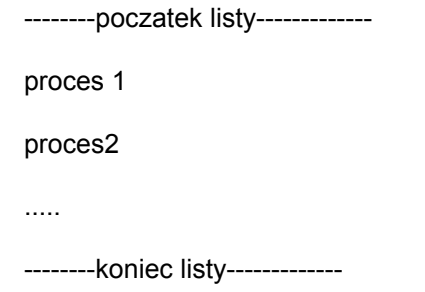

6. Napisz program tworzący równocześnie trzy procesy zombi.